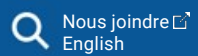

## **Réseau de surveillance volontaire des lacs**

Lac des Écorces (0596B) - Suivi de la transparence 2023

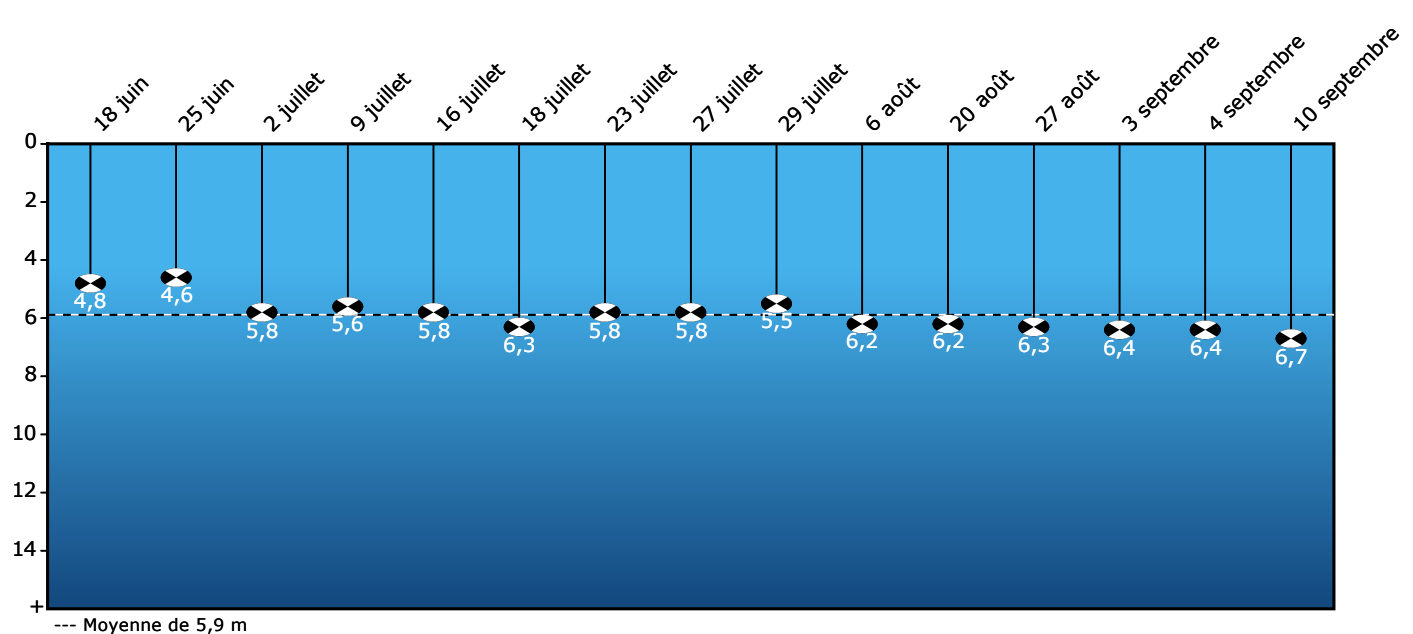

**Transparence de l'eau Été 2023 (profondeur du disque de Secchi en mètres)**

## **Transparence**

Le Lac des Écorces compte 3 stations de surveillance. Cette fiche présente les résultats de la station 0596B. Une excellente estimation de la transparence moyenne estivale de l'eau a été obtenue par 15 mesures de la profondeur du disque de Secchi. Cette transparence de 5,9 m caractérise une eau claire. Cette variable situe l'état trophique du lac à cette station dans la zone de transition oligomésotrophe.

Date de production: 2024-02-20

[Accessibilité](http://www.environnement.gouv.qc.ca/accessibilite/index.htm) | [Accès à l'information](http://www.environnement.gouv.qc.ca/ministere/accesprotect/index.htm) | [Politique de confidentialité](http://www.environnement.gouv.qc.ca/accueil/apropos/politique.htm) **Québec HH** [© Gouvernement du Québec, 2024](http://www.droitauteur.gouv.qc.ca/copyright.php)